## Httpd.conf Virtual Host Settings >>>CLICK HERE<<<

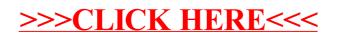